<span id="page-0-0"></span>[ELO329] Iniciándose en **GIT** Agustín González Patricio Olivares

# [ELO329] Iniciándose en GIT

Agustín González Patricio Olivares

2 de mayo de 2017

K ロ ▶ K @ ▶ K 할 > K 할 > 1 할 > 1 이익어

# [ELO329] Iniciándose en **GIT** Patricio Olivares Table of contents 1 Introducción 2 [Tipos de VCS](#page-3-0) 3 [GIT](#page-8-0)

K ロ ▶ K @ ▶ K 할 ▶ K 할 ▶ | 할 | © 9 Q @

### <span id="page-2-0"></span>Introducción

#### [ELO329] Iniciándose en GIT

Agustín González Patricio Olivares

#### Introducción

 $i$ Qué son los sistemas de control de versiones (VCS)?

- **VCS: Version Control System**
- Son sistemas que permiten llevar un registro sobre las modificaciones realizadas a un grupo de archivos pertenecientes a algún programa o su configuración.

**KORK STRAIN A BAR SHOP** 

- **Permiten:** 
	- Revertir un archivo a un estado anterior
	- Revertir un proyecto completo a su estado anterior
	- Comparar cambios en el tiempo
	- Ver quién realizó modificaciones sobre un archivo
	- Un largo etc.

# <span id="page-3-0"></span>VCS local

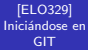

Agustín González Patricio Olivares

[Tipos de VCS](#page-3-0)

- Aquellos que llevan un registro local de los archivos modificados utilizando una base de datos.
- Solo se permite acceder a las versiones de un archivo desde un computador (local)
- El más popular fue RCS (Revision Control System)
	- Guarda diferencias entre archivos de una versión a otra
	- Las guarda en un formato especial en disco
	- Recrea un archivo sumando al original las distintas diferencias almacenadas

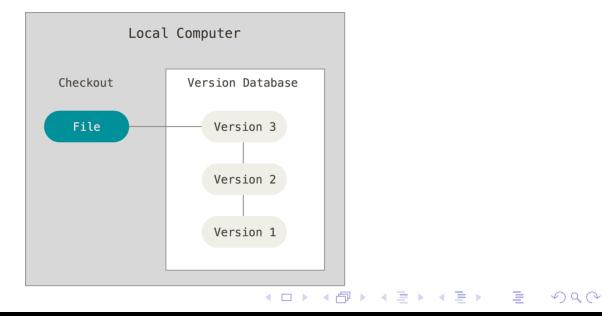

# VCS centralizado

[ELO329] Iniciándose en GIT

Agustín González Patricio Olivares

[Tipos de VCS](#page-3-0)

- Centralized CVS (CCVS)
- **Permiten realizar desarrollos colaborativos**
- Existe un único servidor que contienen las versiones de cada archivo.
- Se accede con un programa cliente
- Ventajas:
	- Permite determinar en que punto trabaja el resto de desarrolladores
	- Es más facil lidiar con una sola BD centralizada que con múltiples BD locales

**KORK ERKER ADE YOUR** 

- **Desventajas:** 
	- Si el servidor falla, el sistema de versionamiento falla
	- **Para trabajar, se necesita acceso al servidor**
- El más popular es Subversion

# VCS centralizado

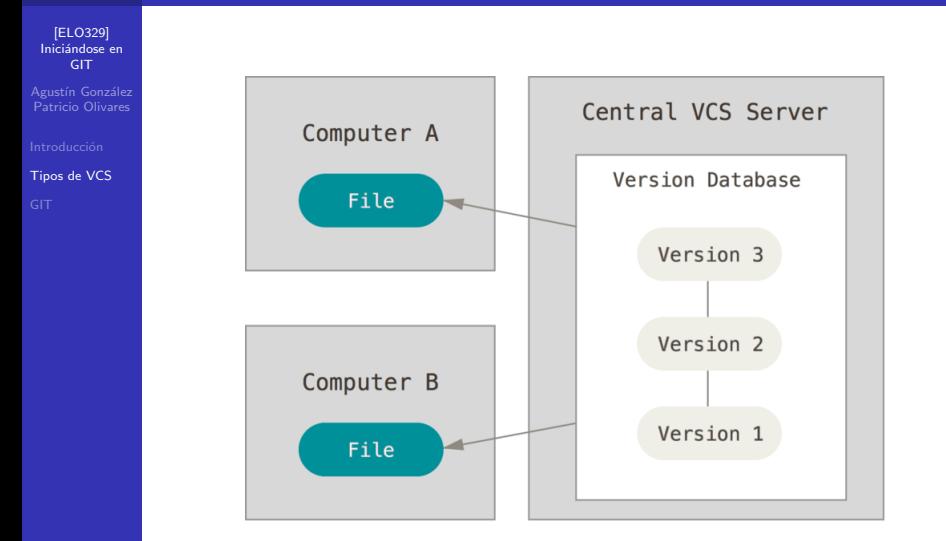

K ロ ▶ K @ ▶ K 할 ▶ K 할 ▶ | 할 | © 9 Q @

# VCS distribuido

#### [ELO329] Iniciándose en GIT

Agustín González Patricio Olivares

[Tipos de VCS](#page-3-0)

- Distributed Version Control Systems (DVCS)
- En sistemas de controls de versiones distribuidos, cada cliente tiene una copia integra del repositorio
- Una descarga de una instatánea equivale a una copia completa de los datos
- Ventajas:
	- Si el servidor falla, existen múltiples copias remotas de seguridad
	- No es necesario tener acceso al servidor para trabajar

### **Desventajas:**

Se descargan todos los archivos del proyecto, lo que implica un mayor uso de espacio en disco duro

**KORK ERKER ADE YOUR** 

Los más populares son GIT y Mercurial

## VCS distribuido

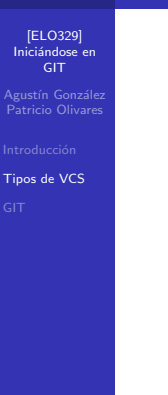

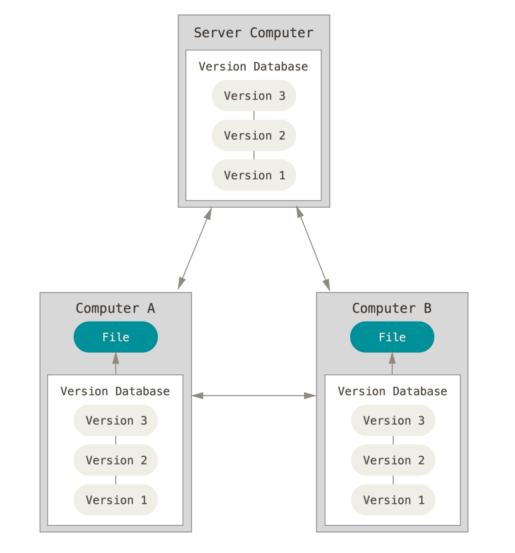

K ロ ▶ K @ ▶ K 할 > K 할 > 1 할 > 1 이익어

# <span id="page-8-0"></span>**GIT**

#### [ELO329] [Inici´andose en](#page-0-0) GIT

Agustín González Patricio Olivares

**[GIT](#page-8-0)** 

Desarrollado por la comunidad de Linux en 2005 en respuesta a BitKeeper

**KORK ERKER ER AGA** 

- Características:
	- Velocidad
	- Diseño sencillo
	- **Ramas paralelas**
	- Completamente distribuido
	- Capaz de manejar grandes proyectos
- La última versión es la 2.12.2, lanzada el 24-03-2017

# GIT vs VCS

#### [ELO329] Iniciándose en **GIT**

Agustín González Patricio Olivares

**[GIT](#page-8-0)** 

### VCS no distribuidos

### Almacenan una lista de cambios en los archivos del proyecto

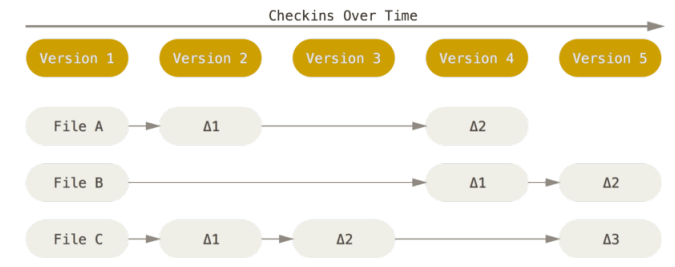

**KORK ERKER ADE YOUR** 

# GIT vs VCS

#### [ELO329] [Inici´andose en](#page-0-0) GIT

Agustín González Patricio Olivares

**[GIT](#page-8-0)** 

### GIT (VCS distribuido)

Almacenan datos como una lista instantáneas. Si no se ha modificado el archivo, se guarda un enlace al archivo idéntico almacenado.

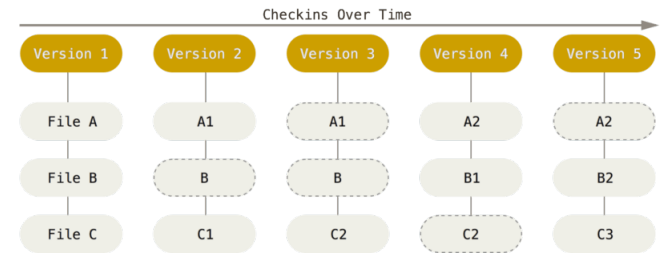

[ELO329] [Inici´andose en](#page-0-0) GIT Agustín González Patricio Olivares

[GIT](#page-8-0)

### Operaciones locales

- No se necesita información en red para operar
- Se tiene tanto el repositorio actual, como la historia de desarrollo completa del mismo
- Es muy poco lo que no se puede hacer offline (se puede trabajar en cualquier lado)

#### [ELO329] Iniciándose en GIT

Agustín González Patricio Olivares

[GIT](#page-8-0)

### Integridad

- Todo en GIT tiene un checksum asociado antes de ser guardado
- $\blacksquare$  Esto permite ser robusto ante pérdidas de información
- Es muy poco lo que no se puede hacer offline (se puede trabajar en cualquier lado)

### Solo se agrega datos

- Las acciones en GIT solo agregan información a la base de datos
- Es muy dificil hacer algo en el sistema que no se pueda deshacer

**KORK ERKER ADE YOUR** 

- Se mantiene un historial de todo
- Permite experimentar sin miedo a perder información en el proceso

[ELO329] Iniciándose en GIT

Agustín González Patricio Olivares

[GIT](#page-8-0)

### Los tres estados

- GIT tiene tres estados en los que se puede encontrar un archivo:
	- Commited (confirmado): Datos almacenados de manera segura en base de datos local
	- Modified (modificado): Archivo ha sido modificado pero no almacenado en la base de datos de manera segura
	- Staged (preparado): Archivo modificado ha sido marcado para ser ingresado en la proxima confirmación

Tres secciones de un proyecto GIT

■ Un proyecto GIT tiene tres secciones principales

- GIT directory (directorio GIT): Donde se almacenan metadatos y base de datos del proyecto
- Working tree (directorio de trabajo): Copia de una versión del proyecto para trabajar en él

Staging area (area de preparación): Un archivo sencillo que almacena información acerca de lo que irá en la próxima confirmación (ingreso a la base de datos)

#### [ELO329] [Inici´andose en](#page-0-0) **GIT** Agustín González Patricio Olivares

[GIT](#page-8-0)

Flujo de trabajo en GIT:

- **Modificar archivos en tu directorio de trabajo**
- Preparas archivos agregandolos al área de preparación
- Se hace un commit (confirmas cambios), que toma los archivos del área de preparación y guardan la captura de forma permanente al directorio GIT

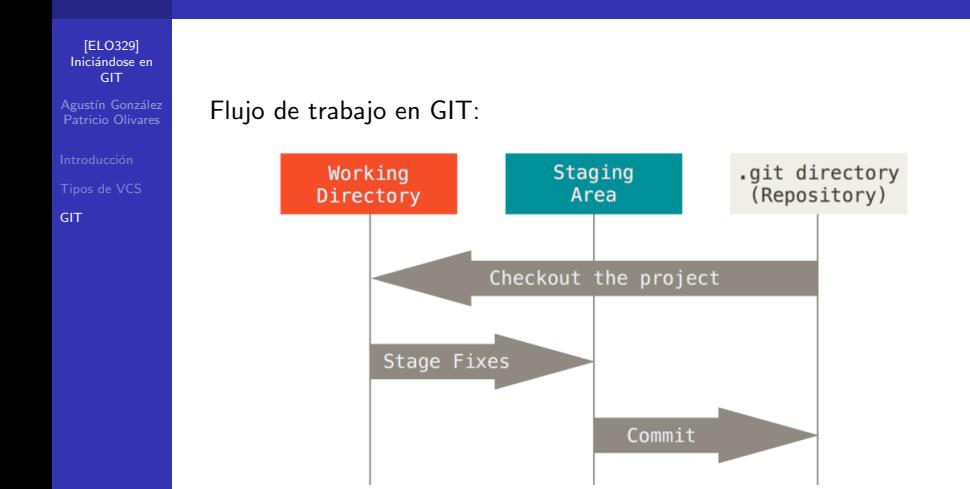

K ロ ▶ K @ ▶ K 할 > K 할 > 1 할 > 1 이익어

### GIT: ciclo de vida de un archivo

[ELO329] [Inici´andose en](#page-0-0) GIT

Agustín González Patricio Olivares

[GIT](#page-8-0)

- Cada archivo en el directorio de trabajo puede estar en dos estados: Tracked (bajo seguimiento) o untracked (sin seguimiento)
- Archivos sin seguimiento son todos aquellos que no están en la última instantánea ni en el área de preparación

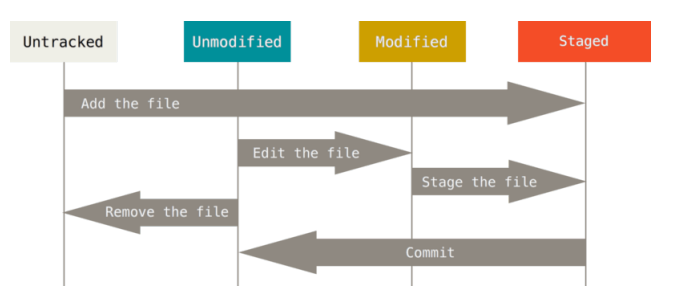

# GIT

[ELO329] Iniciándose en **GIT** Patricio Olivares

**[GIT](#page-8-0)** 

### Usando GIT

<https://player.vimeo.com/video/41493906>

K ロ ▶ K @ ▶ K 할 ▶ K 할 ▶ | 할 | ⊙Q @

# <span id="page-18-0"></span>Referencias I

```
[ELO329]
 Iniciándose en
      GIT
Agustín González
Patricio Olivares
```
**[GIT](#page-8-0)** 

[1] https://git-scm.com/book/es/v1

```
[2] https://git-scm.com/book/en/v2
[3]
```
http://profesores.elo.utfsm.cl/ agv/elo329/1s17/lectures/GIT/githul git-cheat-sheet.pdf

**KORK ERKER ER AGA**